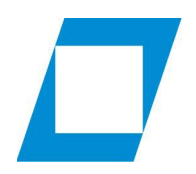

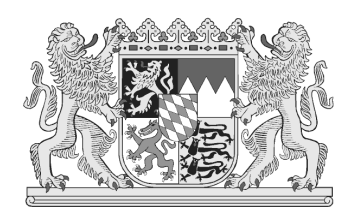

## Geschäftsstelle zur Durchführung der Qualifikationsprüfung

## Hinweise für die Erstellung von Prüfungsaufgaben für die Qualifikationsprüfung für den Einstieg in der dritten Qualifikationsebene

Sehr geehrte Aufgabenstellerin, sehr geehrter Aufgabensteller,

bitte beachten Sie bei der Erstellung der Prüfungsaufgabe, der Lösungsskizze und des Bewertungsbogens die nachfolgend genannten Punkte:

### I. Prüfungsaufgabe

### 1. Form

Den Kopf der Prüfungsaufgabe bitten wie folgt zu gestalten:

(Vorlagen in MS-Word – ab Version 2010 – zur Erstellung einer Aufgabe, eines Bewertungsbogens und einer Lösungsskizze für eine Aufgabe bei der Qualifikationsprüfung finden Sie auf unserer Homepage mit der URL [www.hfoed.bayern.de](http://www.hfoed.bayern.de/) [Sozialverwaltung] unter dem Pfad:

Service >Für Lehrkräfte >Vordrucke unter "Vordrucke – Qualifikationsprüfung" zum Download.

Die zugelassenen Hilfsmittel ergeben sich aus der zum Beginn der Prüfung jeweils geltenden Fassung der Bekanntmachung des Staatsministeriums für Familie, Arbeit und Soziales und ist ebenfalls auf unserer Homepage unter **Studium > Studieninhalte unter "Studieren**den-Info" zu finden.

 $\mathfrak{D}$ 

### Beispiel 1a "gesetzliche Rentenversicherung" (Schrift: "Arial", Textgrösse: 14)

## HOCHSCHULE FÜR DEN ÖFFENTLICHEN DIENST IN BAYERN FACHBEREICH SOZIALVERWALTUNG

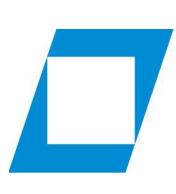

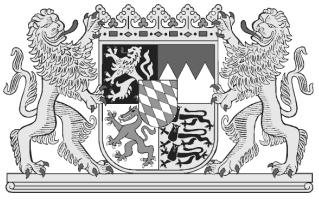

Qualifikationsprüfung für den Einstieg in der dritten Qualifikationsebene

# 20XX\*

für die Studierenden an der Hochschule für den öffentlichen Dienst in Bayern

Fachbereich Sozialverwaltung

Fachrichtung: gesetzliche Rentenversicherung

1. Aufgabe (hervorgehobene Texte in "Fett")

Recht der gesetzlichen Rentenversicherung

Bearbeitungszeit: 5 Stunden

Anlagen: (>Art und Anzahl<)

Hinweise: (>Besonderheiten<)

Auf der Seite 2 mit dem Aufgabentext beginnen (Schrift: "Arial", Textgrösse: 12, Seitenzahl: 1 ff, Position: unten mittig, Deckblatt ohne Seitenzahl und nicht zählend)

#### Beispiel 1b "gesetzliche Rentenversicherung (BVK)" (Schrift: "Arial", Textgrösse: 14)

## HOCHSCHULE FÜR DEN ÖFFENTLICHEN DIENST IN BAYERN FACHBEREICH SOZIALVERWALTUNG

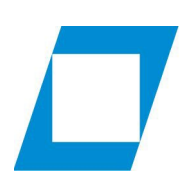

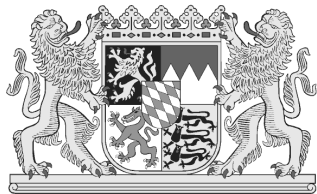

Qualifikationsprüfung für den Einstieg in der dritten Qualifikationsebene

20XX\*

für die Studierenden an der Hochschule für den öffentlichen Dienst in Bayern

Fachbereich Sozialverwaltung

Fachrichtung: gesetzliche Rentenversicherung

4. Aufgabe (hervorgehobene Texte in "Fett")

Recht der gesetzlichen Rentenversicherung (BVK)

Bearbeitungszeit: 5 Stunden Anlagen: (>Art und Anzahl<)

Hinweise: (>Besonderheiten<)

Auf der Seite 2 mit dem Aufgabentext beginnen (Schrift: "Arial", Textgrösse: 12, Seitenzahl: 1 ff, Position: unten mittig, Deckblatt ohne Seitenzahl und nicht zählend)

### Beispiel 2 "staatliche Sozialverwaltung" (Schrift: "Arial", Textgrösse: 14)

## HOCHSCHULE FÜR DEN ÖFFENTLICHEN DIENST IN BAYERN FACHBEREICH SOZIALVERWALTUNG

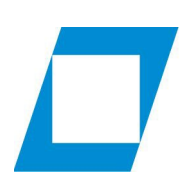

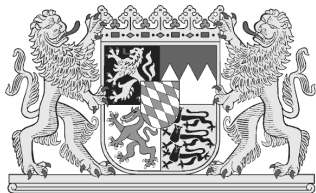

Qualifikationsprüfung für den Einstieg in der dritten Qualifikationsebene

# 20XX\*

für die Studierenden an der Hochschule für den öffentlichen Dienst in Bayern

Fachbereich Sozialverwaltung

Fachrichtung: staatliche Sozialverwaltung

1. Aufgabe (hervorgehobene Texte in "Fett") Sozialrecht

Bearbeitungszeit: 5 Stunden

Anlagen: (>Art und Anzahl<)

Hinweise: (>Besonderheiten<)

Auf der Seite 2 mit dem Aufgabentext beginnen (Schrift: "Arial", Textgrösse: 12, Seitenzahl: 1 ff, Position: unten mittig, Deckblatt ohne Seitenzahl und nicht zählend)

### HOCHSCHULE FÜR DEN ÖFFENTLICHEN DIENST IN BAYERN FACHBEREICH SOZIALVERWALTUNG

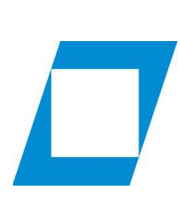

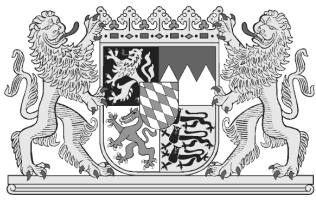

Qualifikationsprüfung für den Einstieg in der dritten Qualifikationsebene

# 20XX\*

für die Studierenden an der Hochschule für den öffentlichen Dienst in Bayern

Fachbereich Sozialverwaltung

Fachrichtung: beide Fachrichtungen

5. Aufgabe (hervorgehobene Texte in "Fett")

Verfassungsrecht, Europarecht, allgemeines Verwaltungsrecht,

Verwaltungsverfahrens- und Verwaltungsprozessrecht ohne Strafrecht

Bearbeitungszeit: 5 Stunden Anlagen: (>Art und Anzahl<) Hinweise: (>Besonderheiten<)

Auf der Seite 2 mit dem Aufgabentext beginnen (Schrift: "Arial", Textgrösse: 12, Seitenzahl: 1 ff, Position: unten mittig, Deckblatt ohne Seitenzahl und nicht zählend)

## HOCHSCHULE FÜR DEN ÖFFENTLICHEN DIENST IN BAYERN FACHBEREICH SOZIALVERWALTUNG

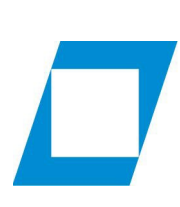

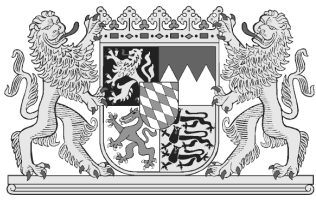

Qualifikationsprüfung für den Einstieg in der dritten Qualifikationsebene

# 20XX\*

für die Studierenden an der Hochschule für den öffentlichen Dienst in Bayern

Fachbereich Sozialverwaltung

Fachrichtung: beide Fachrichtungen

6. Aufgabe (hervorgehobene Texte in "Fett")

Privatrecht

Bearbeitungszeit: 5 Stunden

Anlagen: (>Art und Anzahl<)

Hinweise: (>Besonderheiten<)

Auf der Seite 2 mit dem Aufgabentext beginnen (Schrift: "Arial", Textgrösse: 12, Seitenzahl: 1 ff, Position: unten mittig, Deckblatt ohne Seitenzahl und nicht zählend)

Ferner wird auf folgendes hingewiesen:

- Schwerpunkte sind nicht anzugeben.
- Sind der Aufgabe Anlagen beigefügt, so ist die Anzahl dieser Anlagen in arabischen Ziffern aufzuführen.
- Besteht eine Aufgabe aus mehreren Abschnitten, so sind diese mit römischen Ziffern zu untergliedern.

Beispiel:

I.

Text .................

II.

Text .................

- Der Aufgabentext ist in "Arial" in der Grösse 12 mit einem Zeilenabstand von 1,5 zu schreiben.
- Sinnentstellende Absätze und Zeilenabstände sind zu vermeiden.
- Ein neuer Sachverhalt ist auf eine neue Seite zu setzten.
- Daten sind wie folgt zu schreiben:

Tag und Monat zweistellig, Jahr vierstellig (TT.MM.JJJJ).

- Vor- und Familiennamen sind im Aufgabentext erstmals auszuschreiben und mit einem Klammerzusatz des ausgeschriebenen Vornamens und des Anfangsbuchstabens des Familiennamens zu versehen.

Beispiel: Erwin Hahn (Erwin H.).

Im Folgetext ist dann immer die Abkürzung "Erwin H." zu verwenden.

- Zur leichteren Bearbeitung ist die Aufgabenstellung auf ein gesondertes Blatt zu setzen.
- Bearbeitungshinweise sind im Anschluss an die Aufgabenstellung anzubringen.
- Die Seiten sind zu nummerieren, Zählung erfolgt ab erster Seite des Sachverhaltes.

#### 2. Inhalt

- Der Inhalt der Prüfungsaufgaben ist an den Lernzielen und an den Lerninhalten des Curricularen Rahmenlehrplans auszurichten.
- Der Schwierigkeitsgrad der Aufgabe richtet sich nach den Lernzielstufen der zu prüfenden Lernziele. Auf die Definition der Lernzielstufen wird verwiesen.
- Das geltende Hilfsmittelverzeichnis (siehe Seite 1) ist zu beachten.
- Die Qualifikationsprüfung ist eine Verständnisprüfung. Das Abfragen von reinem Wissen soll daher vermieden werden.
- Die Aufgabe darf nicht überfordern oder unterfordern; gute Prüfungsteilnehmende sollen sich profilieren können.
- Der Aufgabentext kann mehrere, auch unterschiedlich gewichtete Fälle umfassen, jedoch nicht mehr als drei.

Die Aufgabe muss Chancengleichheit für alle Prüfungsteilnehmenden gewährleisten. Es darf sich nicht um einen Fall handeln, der den Prüfungsteilnehmenden einer Behörde dienstlich bekannt ist oder der bereits Gegenstand von (Übungs-) Klausuren war.

#### 3. Der Sachverhalt soll

- klar und schlüssig sein,
- übersichtlich, gut gegliedert und nicht verwirrend sein,
- prägnant formuliert und für den Prüfungsteilnehmenden sprachlich ohne Schwierigkeiten zugänglich sein,
- eine breite Streuung in Bezug auf die Lernziele aufweisen,
- zeitnahe Probleme enthalten,
- aus möglichst praxisnahen Tatbeständen bestehen und nicht weit hergeholt, gekünstelt oder scheinbar witzig sein.

Aufgabenstellung und Bearbeitungshinweise müssen klar und eindeutig sein. Allgemein gehaltene Fragen erschweren Bearbeitung und Korrektur. Es ist allerdings darauf zu achten, dass nicht durch zu viele detaillierte Fragen die Lösung zu einfach wird.

#### II. Lösungsskizze und Bewertungsbogen

- 1. Die Lösungsskizze soll knapp und übersichtlich gegliedert sein und alles enthalten, was die Aufgabenstellenden von den Prüfungsteilnehmenden erwarten. Die wesentlichen Fundstellen und die entsprechenden Nummern der Lernziele des Curricularen Rahmenlehrplans sind bei den einzelnen Lösungsschritten anzugeben. Bei einem ausführlich gestalteten Bewertungsbogen, der die Lösungsskizze enthält, kann eine gesonderte Lösungsskizze entfallen. Stichwortartige Begründungen müssen nachvollziehbar sein.
- 2. Zur Erleichterung der Korrektur und zur besseren Abstimmung zwischen Erst- und Zweitprüfenden ist ein Bewertungsbogen nach einem der anliegenden Muster zu erstellen. Die einzelnen Lösungsschritte sind nach ihrer Bedeutung zu bepunkten. Insgesamt stehen 100 Punkte zur Verfügung, davon 90 Sachpunkte und 10 Formpunkte für Klarheit und Folgerichtigkeit in Aufbau und Gliederung sowie für sprachliche Qualität und äußere Form. Die Punkteblöcke sollen zwischen 3 und 8 Punkte betragen. Jede der schriftlichen Prüfungsarbeiten ist von den Erst- und Zweitprüfenden selbständig zu bewerten. Bei abweichender Beurteilung erfolgt die Festlegung der Gesamtnote in Absprache zwischen Erst- und Zweitprüfenden.
- 3. Die Bewertung der Aufgaben richtet sich nach der Notenskala des § 27 APO. Hiernach können folgende Noten vergeben werden:

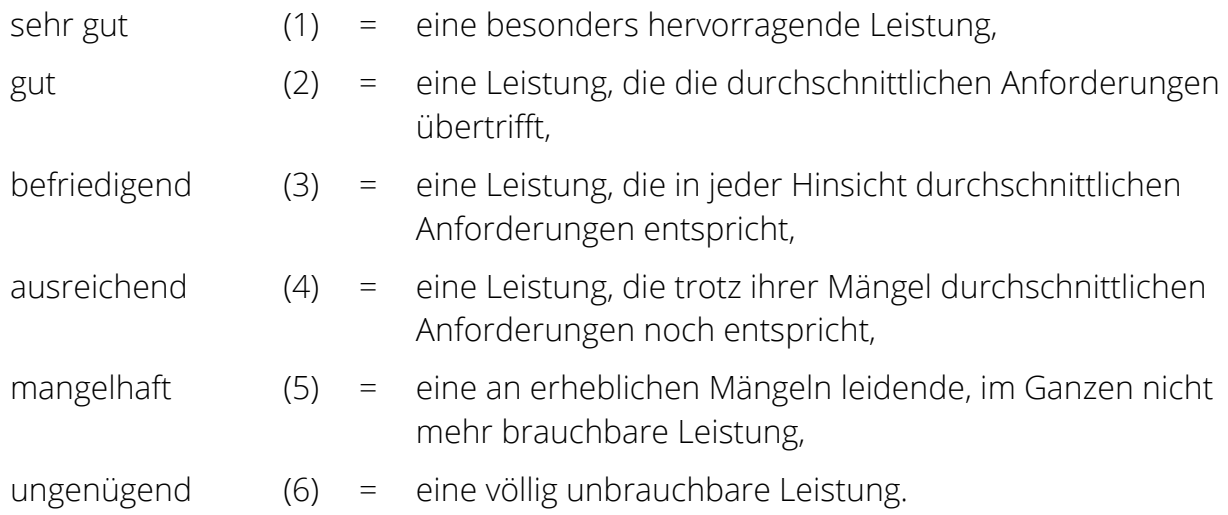

9

4. Für die Bewertung gilt folgendes Punktesystem:

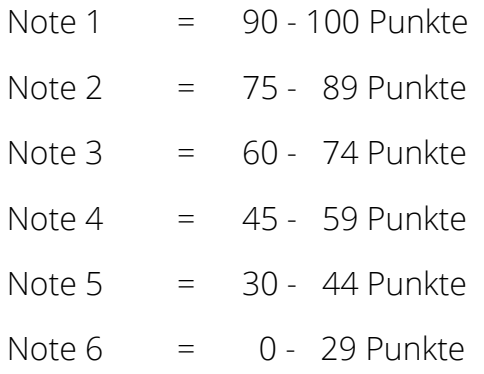

Bei Rückfragen stehen Ihnen die Prüfungsausschüsse sowie die Geschäftsstelle zur Durchführung der Qualifikationsprüfung an der

Hochschule für den öffentlichen Dienst in Bayern Fachbereich Sozialverwaltung Geschäftsstelle zur Durchführung der Qualifikationsprüfung z.Hd. Herrn Andreas Huber Im Hag 14 83512 Wasserburg / Inn

oder per eMail: [andreas.huber@hfoed.bayern.de](mailto:andreas.huber@hfoed.bayern.de) (bitte keine vertraulichen Daten unverschlüsselt übermitteln)

oder telefonisch unter: 0 80 71/59-21 33

gerne zur Verfügung.

Geschäftsstelle zur Durchführung der Qualifikationsprüfung an der Hochschule für den öffentlichen Dienst in Bayern Fachbereich Sozialverwaltung